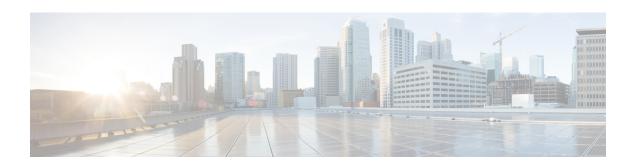

## Additional References for Smart Licensing Using Policy

| Related Topic                                                                                                    | Document Title                                                                                                    |
|----------------------------------------------------------------------------------------------------|----------------------------------------------------------------------------------------------------|
| Cisco Smart Software Manager (CSSM) Help                                                                                                    | Smart Software Manager Help                                                                                                |
| Cisco Smart License Utility (CSLU) Installation and User guides.                                                                                                    | Click Smart Licensing Utility on the Software Download page.                                                               |
| We recommend that you always use the latest version of CSLU that is available.                                                                                                    |                                                                                                    |
| SSM On-Prem Release Notes, and Console, Installation, Quick Start, and User Guides                                                                                                    | Click Smart Software Manager On-Prem on the Software Download page.                                                        |
| We recommend that you always use the latest version of SSM On-Prem that is available.                                                                                                    |                                                                                                    |
| System Message Guides (Applicable to all products running Cisco IOS-XE software).                                                                                                    | Error and System Messages.                                                                                                 |
| Search for SMART_LIC to locate licensing related system messages.                                                                                                    |                                                                                                    |
| Information about the licenses that are available on Cisco Catalyst 8000 Edge Platforms Family, supported throughput options, and how to configure the available licenses and throughput. | Licenses and Licensing Models in Cisco Catalyst 8300 and Catalyst 8200 Series Edge Platforms Software Configuration Guide. |
|                                                                                                    | Licenses and Licensing Models in Cisco Catalyst 8500 and 8500L Series Edge Platforms Software Configuration Guide.         |
|                                                                                                    | Licenses and Licensing Models in Cisco Catalyst 8000V Edge Software Installation And Configuration Guide.                  |
| Syntax information for commands related to throughput configuration on physical and virtual platforms.                                                                                    | Cisco IOS Interface and Hardware Component<br>Command Reference                                                            |
| Syntax information for commands related to configuration of boot level licenses on routing platforms.                                                                                     | Cisco IOS Software Activation Command<br>Reference                                                                         |